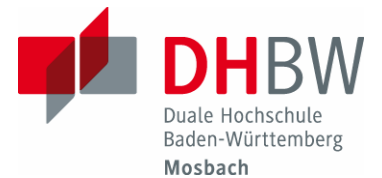

# **Merkblatt für die Verfassung technisch-wissenschaftlicher Dokumentationen**

(Quelle : Fortschritt-Berichte VDI, Hinweise für Verfasser)

# 1 Manuskriptgestaltung

Das Manuskript ist 1,2- bis 1,5- zeilig zu schreiben. Schriftgröße des Fließtextes i.d.R. 11. (11 Punkt). Der Textspiegel darf das Höchstformat 17 cm Breite x 25 cm Höhe (ohne Seitenziffer) nicht überschreiten. Auch die eingebundenen Bilder und Tabellen dürfen den Textspiegel nicht überschreiten. Absätze im laufenden Text bitte durch Leerzeile darstellen.

# 2 Zwischenüberschriften

Innerhalb eines Hauptabschnittes (= Kapitel) soll der Text durch Unterabschnitte (= Überschriften 2., 3., usw. Ordnung) gegliedert sein, um die Lesbarkeit zu fördern. Diese Zwischenüberschriften werden vom nachfolgenden Fließtext durch eine Leerzeile abgetrennt; am Schluß dieses Textes, vor der nächsten Zwischenüberschrift, stehen zwei Leerzeilen.

# 3 Eigennamen und Abkürzungen

Eigennamen nicht in Versalien (Großbuchstaben) schreiben, nicht sperren oder unterstrei-chen. Zulässig sind kursiv oder KAPITÄLCHEN.

Nicht allgemeinverständliche Abkürzungen sollte man vermeiden oder bei der ersten Erwähnung ausschreiben. Dabei bitte die Abkürzung in Klammern hinzufügen. Beispiele: Atomic Energy Commission (AEC); Institut für Angewandte Reaktorphysik (IAR).

### 4 Gleichungen

Gleichen Formelzeichen nicht verschiedene Bedeutung geben bzw. für einen Begriff nicht verschiedene Formelzeichen wählen (vgl. DIN 1315). Die wesentlichen Gleichungen am Ende der Zeile in runden Klammern fortlaufend oder abschnittweise nummerieren.

### 5 Bilder

Die Bilder möglichst an den betreffenden Textstellen einfügen, sonst im Anschluß an den Textteil zu Bildseiten zusammenfassen. Alle Bilder sind fortlaufend oder kapitelweise zu nummerieren. Jedes Bild erhält eine Bildunterschrift und, falls erforderlich, eine Legende, in der durch Buchstaben (nicht durch Zahlen) auf Linien, Kurven, wichtige Teile usw. hingewiesen wird. Man verwende "Bild" für Fotografien ebenso wie für Grafiken, z.B. Bild 1, oder Bild 1 und 2, oder Bild 1 bis 3.

### 6 Tabellen

Als Tabellen gelten alle Zusammenstellungen von Zahlen, Begriffen u. ä. Über jede Tabelle (nicht Tafel, Tab., Zahlentafel oder Aufstellung) die fortlaufende Nummer und eine Überschrift setzen. Alle Tabellen fortlaufend oder kapitelweise nummerieren. Tabellen haben Überschriften. Der Kopf von querstehenden Bildern und Tabellen weist stets nach links (auch bei rechten Seiten)!

### 7 Fußnoten

Fußnoten stehen unten auf der jeweiligen Seite, vom Text durch eine Linie von etwa halber Zeilenlänge getrennt; sie werden im Text durch hochgestellte, mit runder Halbklammer versehene Zahlen gekennzeichnet und durch den ganzen Text hindurch fortlaufend oder kapitelweise nummeriert.

# 8 Literatur

Vorschlag für das Zitieren von Literatur: Quellenhinweise im Text mit fortlaufenden Zahlen in eckigen Klammern nummerieren und am Schluss des Manuskripts entsprechend den bibliographischen Regeln unter der Kapitelüberschrift "Literatur" zusammengefasst aufführen (vgl. hierzu auch DIN 1505). Falls das Textverarbeitungssystem nicht über eckige Klammern verfügt, Schrägstriche verwenden. – Englischsprachige Berichte: Für die bibliographischen Angaben können die Regeln des Chicago Manual of Style angewendet werden (optional).

### Bücher

Name des Verfassers, abgekürzter oder voll ausgeschriebener Vorname des Verfassers: Titel des Buchs. Band-Nummer (wenn das Werk in mehrere Bände aufgeteilt ist). Auflagenangabe (falls mehrere Auflagen vorhanden sind). Verlagsort: Name des Verlags und Erscheinungsjahr.

### Zeitschriften-Aufsätze

Name des Verfassers, abgekürzter oder voll ausgeschriebener Vorname des Verfassers: Titel des Beitrags. Kurztitel der Zeitschrift (s. dazu DIN 1502). Band-Nummer der Zeitschrift, Veröffentlichungsjahr (diese Angabe in Klammern setzen), Nummer des Hefts, Anfangs- und Schlussseite des Beitrags.

### Internet

Name des Autors/der Autoren bzw. Betreiber des Servers (dem Herausgeber eines Sammelbandes vergleichbar): Titel, der Hinweis "Online im Internet", die URL [Schema://Internet-Protokoll-Teile/Pfad; ggf. Stand (dd.mm.yy)], Angabe des Abfragedatums (dd.mm.yy). Speichern Sie möglichst Quellen aus dem Internet auf CD-ROM, so dass die Quelle auch nach einer möglichen Löschung vom Server des Betreibers nachvollzogen werden kann.

Für die Interpunktion bei diesen Angaben die folgenden Beispiele beachten:

[1] Weck, M.: Werkzeugmaschinen Fertigungssysteme. Bd. 2: Konstruktion und Berechnung. 4. Auflage. Düsseldorf: VDI-Verlag 1991.

[2] Irmscher, M.: Modellierung und Simulation von Motivationseinflüssen auf das Fahrerverhalten. Fortschritt-Berichte VDI Reihe 22 Nr. 6. Düsseldorf: VDI-Verlag 2001.

[3] König, W: Aspekte zur spanenden Bearbeitung kleiner Drehteile. VDI-Z Bd. 131 (1989) Nr. 5, S. 39/43.

[4] DIN 15: Technische Zeichnungen. Linien. Teil 1 bis Teil 3. Hrsg. Deutsches Institut für Normung. Berlin, Köln: Beuth-Verlag.

[5] DIN-Fachbericht 19: Zeichnungsausführung mit CAD. Hrsg. Deutsches Institut für Normung. Berlin, Köln: Beuth-Verlag 1990.

[6] VDI 3333: Wälzfräsen von Stirnrädern mit Evolventenprofil. Hrsg. Verein Deutscher Ingenieure. Ausg. Sept. 1977.

[7] Rosch, B.: ISO 9000 in Revision für 2000, "Online im Internet", http://www.din.de/roschb2 v. 26.03.00, Abfrage v. 19.12.00